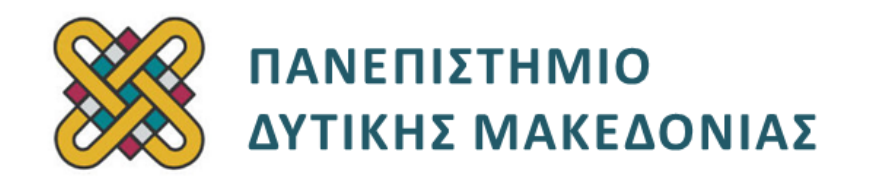

## **Δομημένος Προγραμματισμός**

**Ενότητα 4(γ):** Εργαστηριακή Άσκηση

Αναπλ. Καθηγητής: Κωνσταντίνος Στεργίου

**Τμήμα Μηχανικών Πληροφορικής και Τηλεπικοινωνιών**

# **Άδειες Χρήσης**

- Το παρόν εκπαιδευτικό υλικό υπόκειται σε άδειες χρήσης Creative Commons.
- Για εκπαιδευτικό υλικό, όπως εικόνες, που υπόκειται σε άλλου τύπου άδειας χρήσης, η άδεια χρήσης αναφέρεται ρητώς.

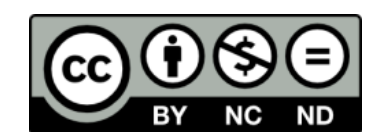

# **Χρηματοδότηση**

- Το παρόν εκπαιδευτικό υλικό έχει αναπτυχθεί στα πλαίσια του εκπαιδευτικού έργου του διδάσκοντα.
- Το έργο «**Ανοικτά Ψηφιακά Μαθήματα του Πανεπιστημίου Δυτικής Μακεδονίας**» έχει χρηματοδοτήσει μόνο τη αναδιαμόρφωση του εκπαιδευτικού υλικού.
- Το έργο υλοποιείται στο πλαίσιο του Επιχειρησιακού Προγράμματος «Εκπαίδευση και Δια Βίου Μάθηση» και συγχρηματοδοτείται από την Ευρωπαϊκή Ένωση (Ευρωπαϊκό Κοινωνικό Ταμείο) και από εθνικούς πόρους.

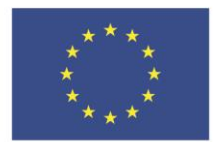

ΕΠΙΧΕΙΡΗΣΙΑΚΟ ΠΡΟΓΡΑΜΜΑ ΕΚΠΑΙΔΕΥΣΗ ΚΑΙ ΔΙΑ ΒΙΟΥ ΜΑΘΗΣΗ επένδυση στην μοινωνία της χνώσης.

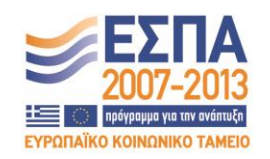

Ευρωπαϊκή Ένωση .<br>παϊκό Κοινωνικό Ταμείο

ΕΙΔΙΚΗ ΥΠΗΡΕΣΙΑ ΔΙΑΧΕΙΡΙΣΗΣ Με τη συγχρηματοδότηση της Ελλάδας και της Ευρωπαϊκής Ένωσης

ΥΠΟΥΡΓΕΙΟ ΠΑΙΔΕΙΑΣ & ΘΡΗΣΚΕΥΜΑΤΩΝ, ΠΟΛΙΤΙΣΜΟΥ & ΑΘΛΗΤΙΣΜΟΥ

# Περιεχόμενα

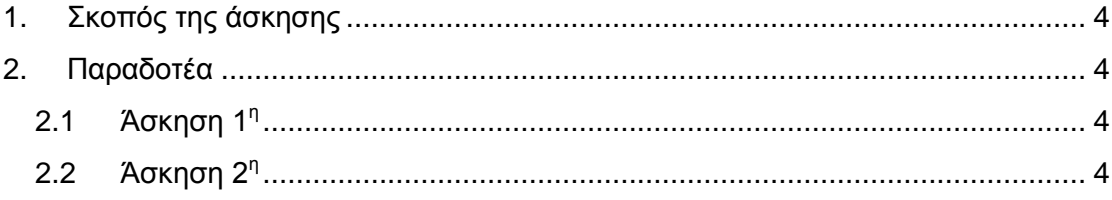

## <span id="page-3-0"></span>**1. Σκοπός της άσκησης**

Σκοπός του κεφαλαίου είναι η εξοικείωση των φοιτητών με την έννοια του δομημένου προγραμματισμού και η καλύτερη κατανόησή του μέσα από μια σειρά εκπαιδευτικών ασκήσεων.

### <span id="page-3-1"></span>**2. Παραδοτέα**

#### <span id="page-3-2"></span>**2.1 Άσκηση 1<sup>η</sup>**

Να δημιουργήσετε πρόγραμμα σε C στο οποίο θα ορίζονται δύο πίνακες χαρακτήρων str1 και str2 και ένας πίνακας ακεραίων int\_array. Όλοι οι πίνακες θα έχουν μέγεθος 20, το οποίο πρέπει να δηλωθεί ως σταθερά του προεπεξεργαστή (δηλ. με define). Επίσης θα ορίζονται δύο δείκτες σε χαρακτήρες ptr\_str1 και ptr\_str2 καθώς και ένας δείκτης σε ακέραιο ptr\_int. Αρχικά το πρόγραμμα θα διαβάζει ένα αλφαριθμητικό και θα το αποθηκεύει στον πίνακα str1. Έπειτα θα διαβάζει ένα δεύτερο αλφαριθμητικό και θα ελέγχει αν έχει το ίδιο πλήθος χαρακτήρων με το πρώτο αλφαριθμητικό. Αν όχι, τότε θα ξαναδιαβάζει το δεύτερο αλφαριθμητικό κ.ο.κ. μέχρι να εισαχθεί αλφαριθμητικό με το σωστό πλήθος χαρακτήρων. Από εδώ και πέρα, **με την κατάλληλη χρήση των τριών δεικτών** το πρόγραμμα πρέπει για κάθε χαρακτήρα του str1 να ελέγχει αν εμφανίζεται στο str2 (τουλάχιστον μια φορά). Σε περίπτωση που αυτό ισχύει για κάποιον χαρακτήρα, πρέπει στον πίνακα int\_array να γράφεται το 1 στην αντίστοιχη θέση με αυτόν τον χαρακτήρα του str1. Αλλιώς το 0. Π.χ. αν τα αλφαριθμητικά είναι τα "Kozani" και "Kastor" τότε ο πίνακας int\_array θα πρέπει να περιέχει τους αριθμούς 110100. Στο τέλος πρέπει να τυπώνονται όλοι οι χαρακτήρες του str1 που εμφανίζονται στο str2.

**Προσοχή: μετά την εισαγωγή των αλφαριθμητικών, ο χειρισμός και των τριών πινάκων πρέπει να γίνεται αποκλειστικά με τη χρήση των τριών δεικτών. Το πρόγραμμα σας πρέπει να έχει σχόλια.**

### <span id="page-3-3"></span>**2.2 Άσκηση 2 η**

Υλοποιήστε την Άσκηση 3 του Εργαστηρίου 3 χρησιμοποιώντας δείκτες. Δηλαδή θα πρέπει οι πίνακες αλφαριθμητικών να δηλωθούν ως πίνακες δεικτών και όλη η λειτουργία του προγράμματος να γίνει με δείκτες.

**Απαγορεύεται η χρήση συναρτήσεων βασικής βιβλιοθήκης όπως η strcmp(). Το πρόγραμμα σας πρέπει να έχει σχόλια.**